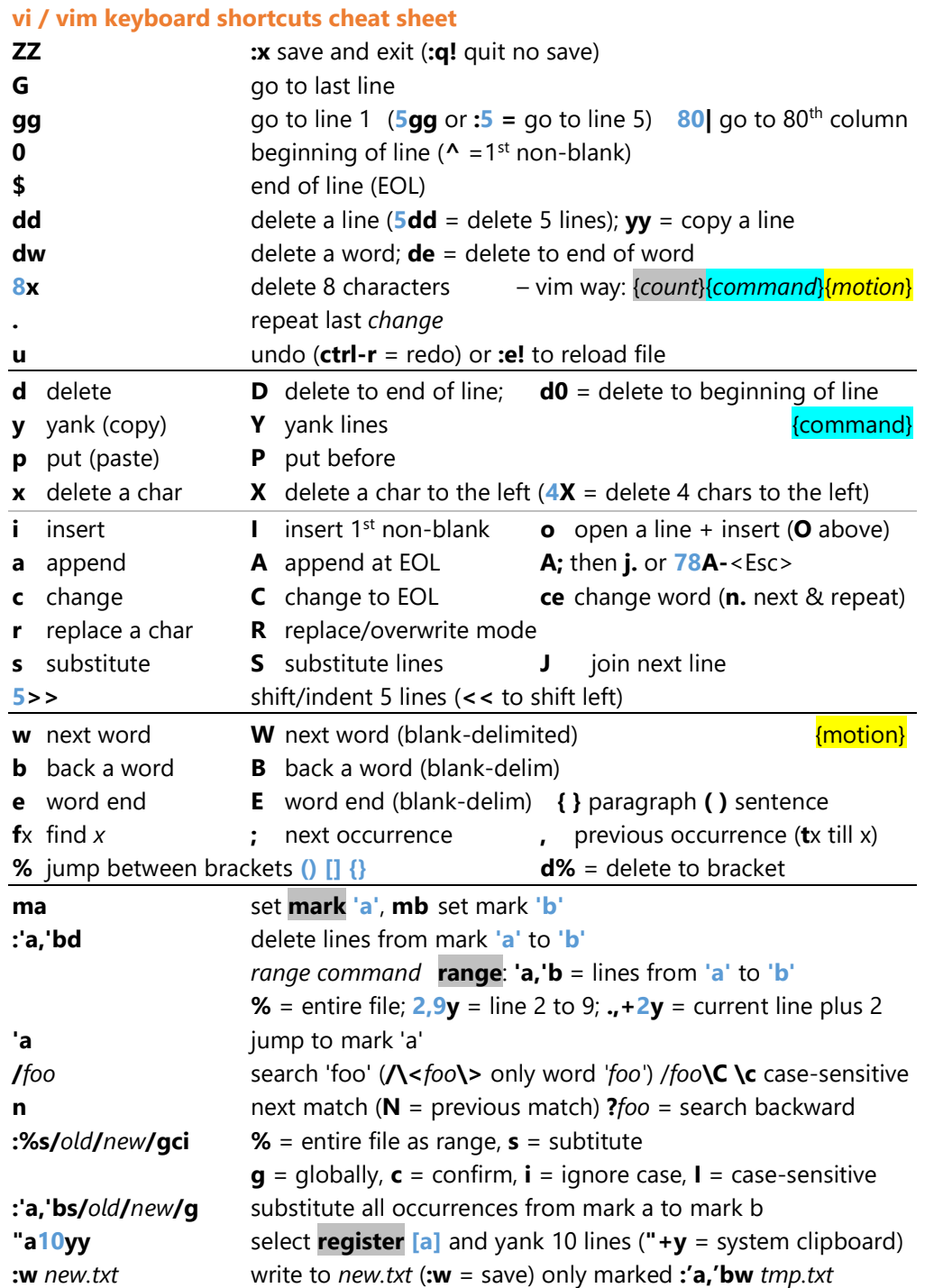

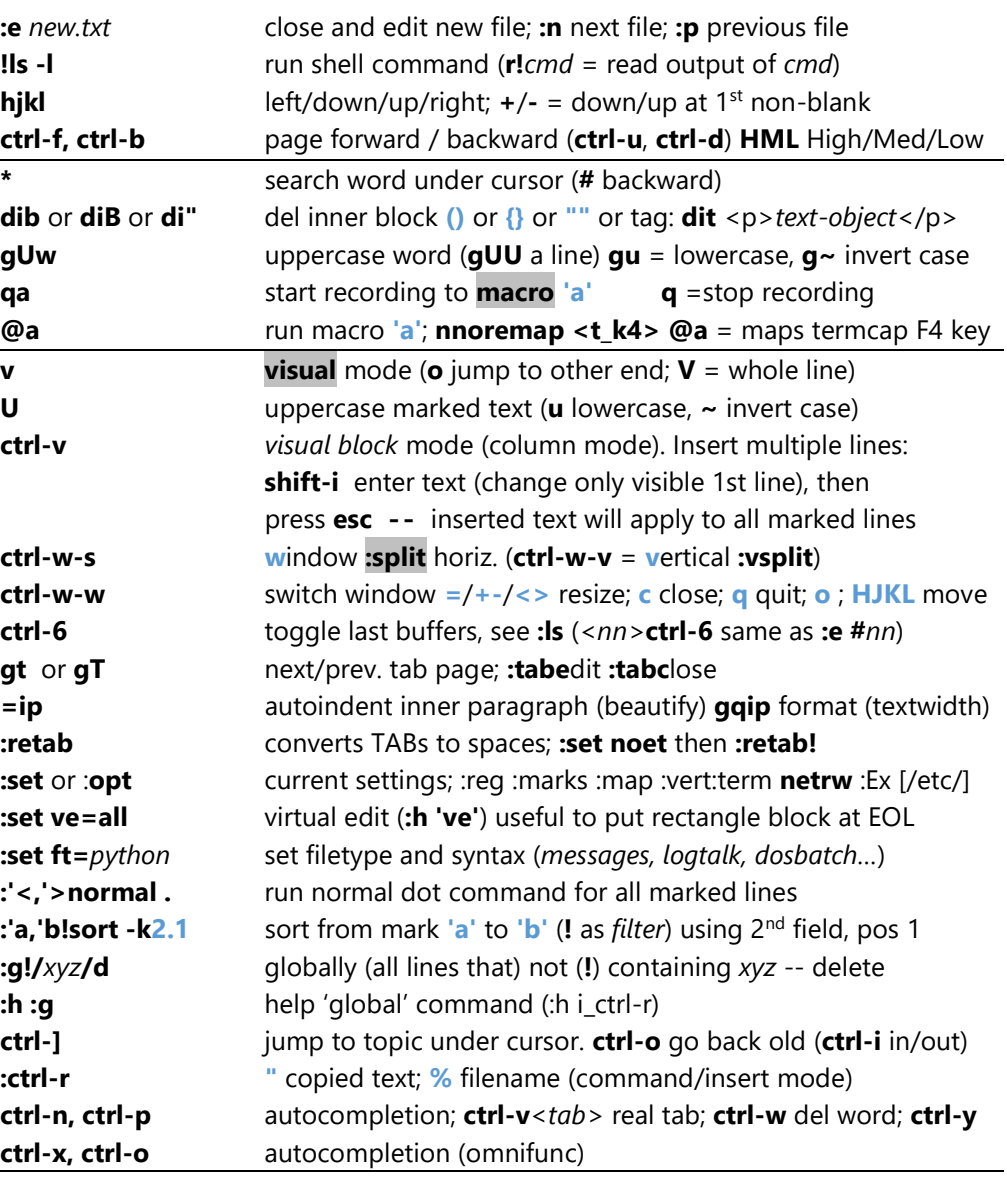

## **~/.vimrc**

set number " se nu! (on/off) se nu? (current) se nu& (default) set nowrap autoindent incsearch ignorecase ruler ttyfast visualbell set backspace=indent,eol,start set laststatus=2 mouse=a bg=dark t\_Co=256 colorcolumn=80 hi StatusLine ctermbg=7 ctermfg=4 hi LineNr ctermfg=DarkGrey set tabstop=8 expandtab shiftwidth=4 softtabstop=4 smarttab set listchars=eol:¬,tab:\|·,trail:~,extends:>,precedes:< set clipboard^=unnamedplus fileformat=dos fileencoding=utf-8 let mapleader=","  $\blacksquare$  or <Space> instead of  $\setminus$ nnoremap <F3> :set list! hlsearch!<CR>